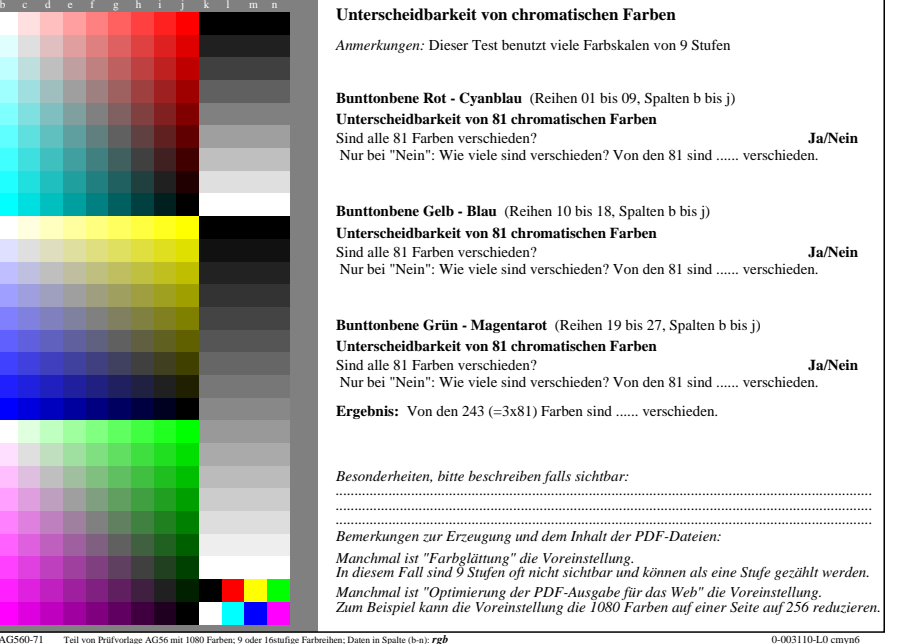

C

M

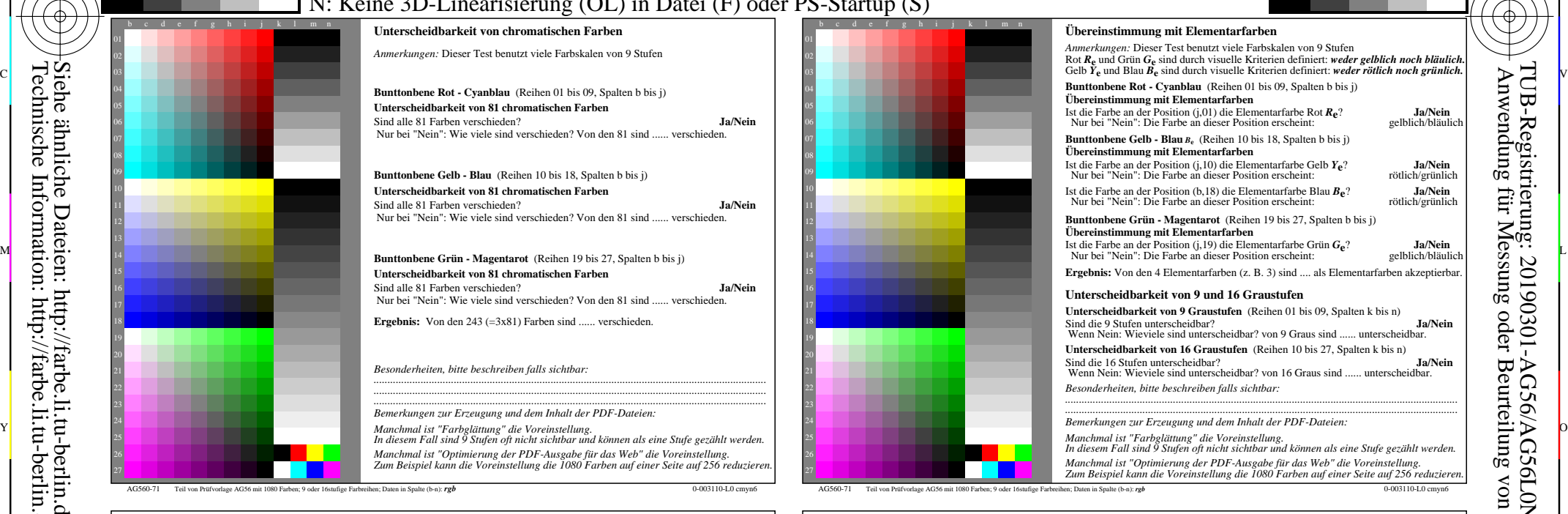

C

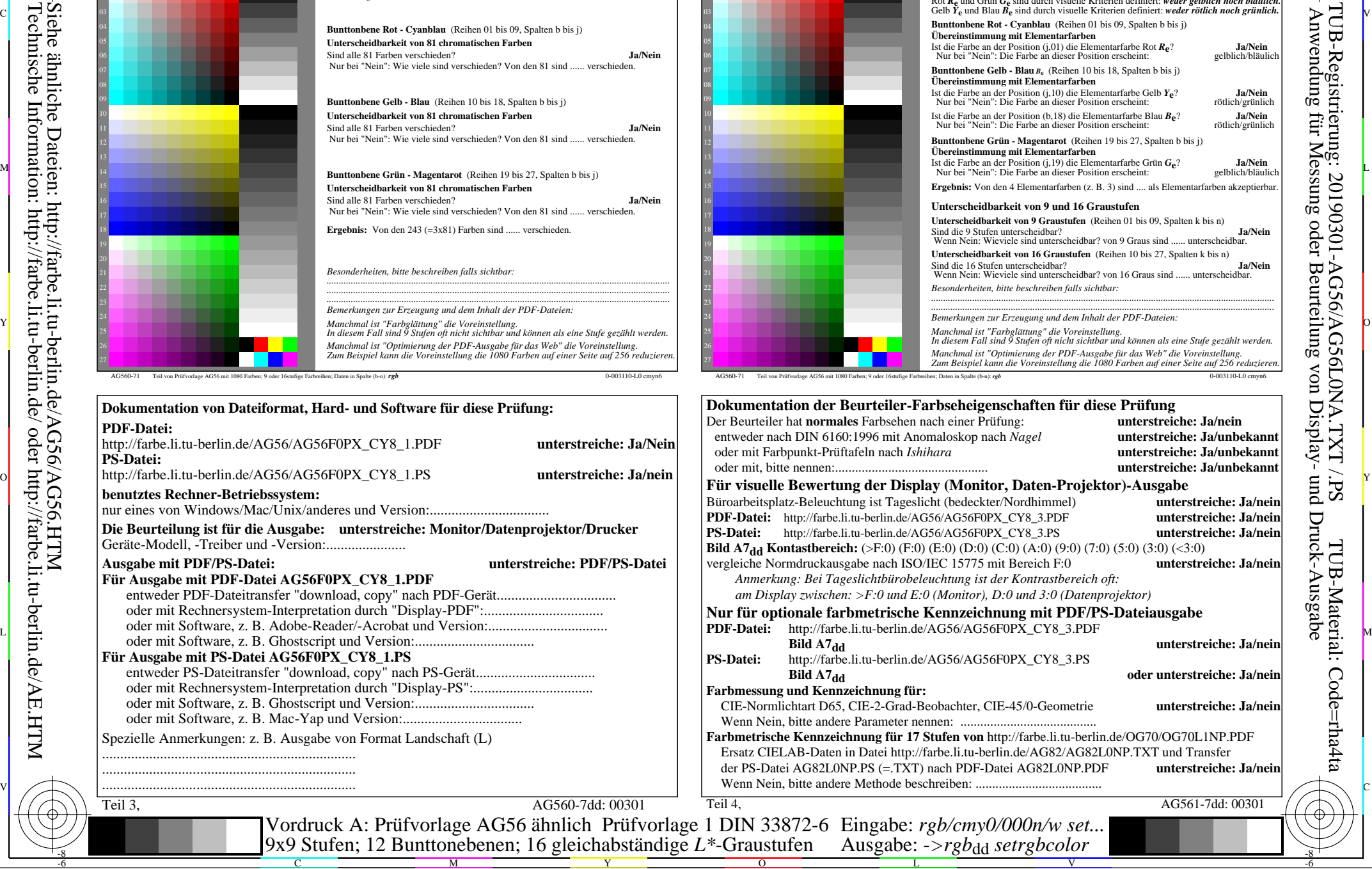

 $\overline{O}$ 

L

V

-6

TUB-Material: Code=rha4ta

-6

TUB-Registrierung: 20190301-AG56/AG56L0NA.TXT /.PS

Y

-8

-8